## I BM 5591 カラー・レーザー・プリンター

## ART IV / エミュレーションキット 取扱説明書

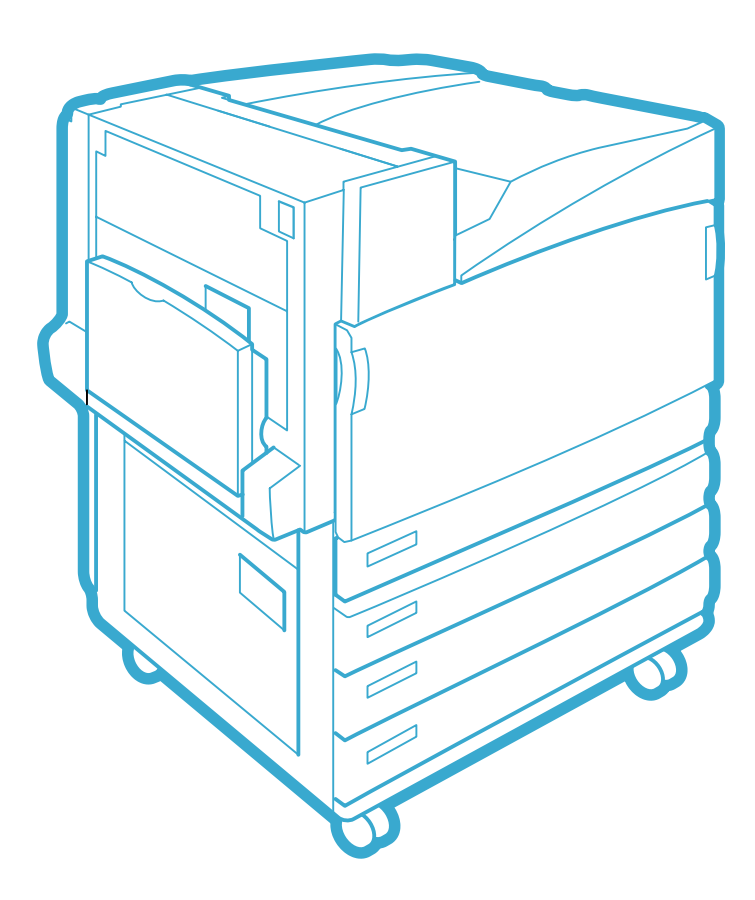

XEROX The Document Company Ethernet(
) DocuWorks CentreWare Adobe Adobe PostScript PostScript 3 PostScript Adobe Systems Incorporated Microsoft Windows Windows NT  $HP$   $HP$ - $GL$   $HP$ - $GL/2$   $HP$ - $UK$ NetWare Novell, Inc. Macintosh Talk MacOS AppleTalk EtherTalk TrueType Apple Computer, Inc. Intel Pentium Intel Corporation UNIX X/OPEN Company Ltd. Solaris SunOS NIS(Network Information Services) 「平成明朝体W3」「平成角ゴシック体W5」は、財団法人日本規格協会フォント普及センターの商標です。

the Independent JPEG Group

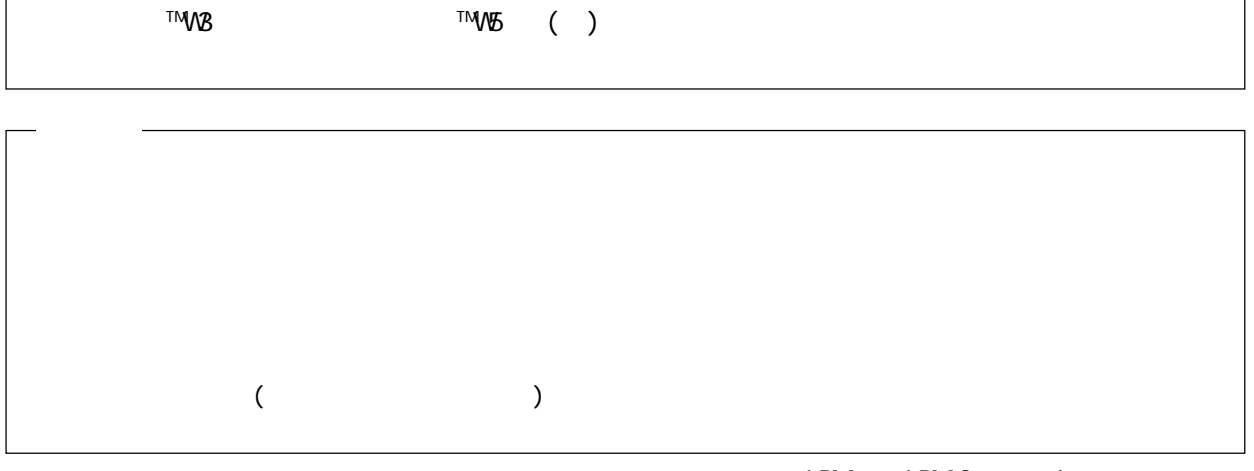

 $\overline{ART}$  /

 $\overline{A}R$ T  $\overline{A}$ 

2001 10

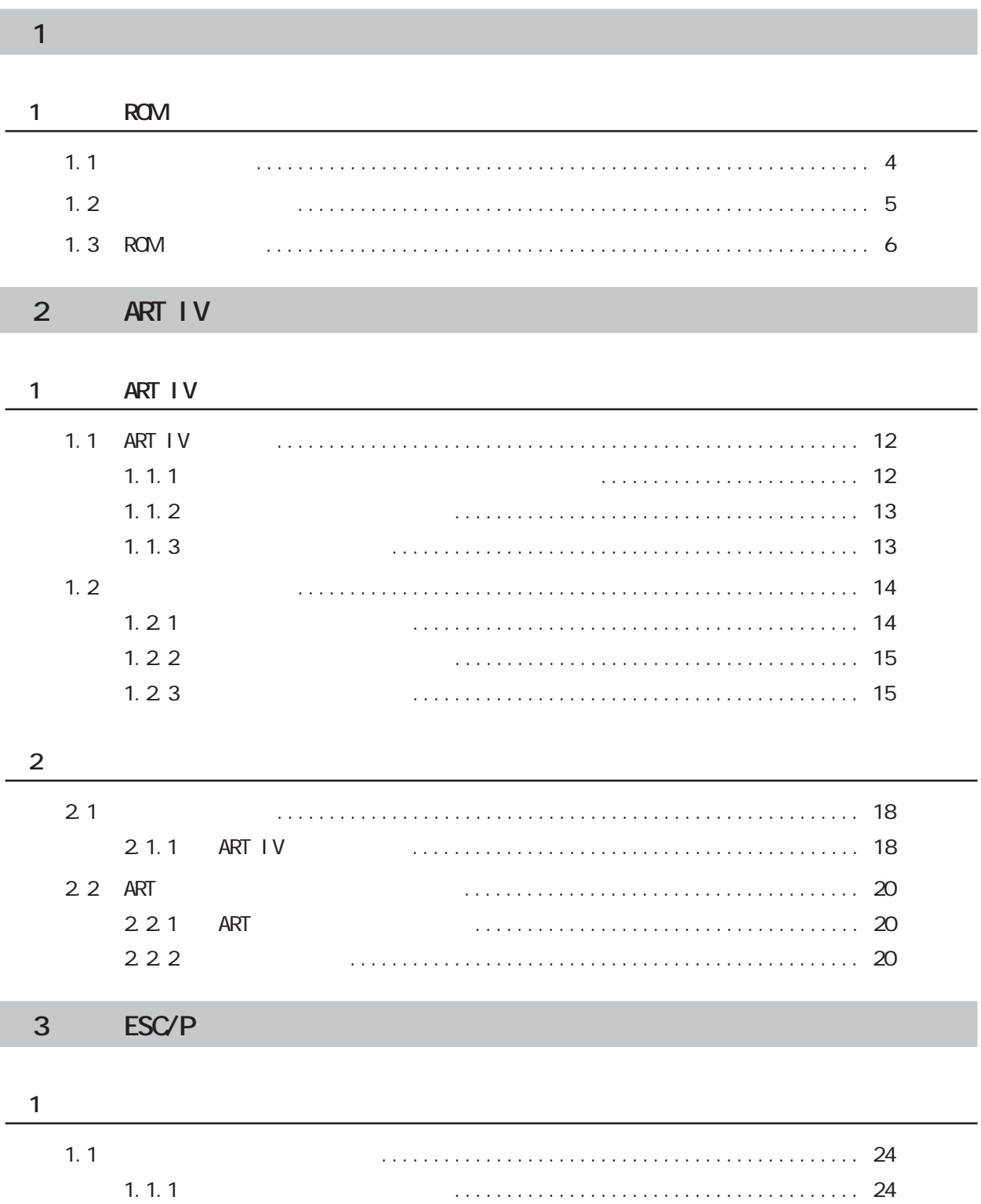

 $1.1.2$  24

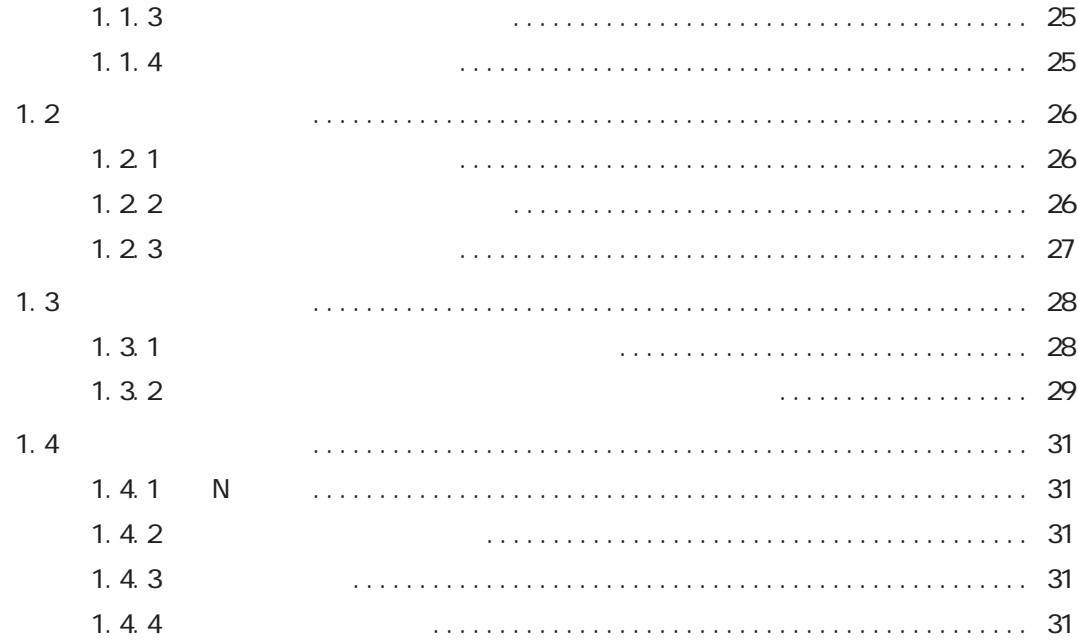

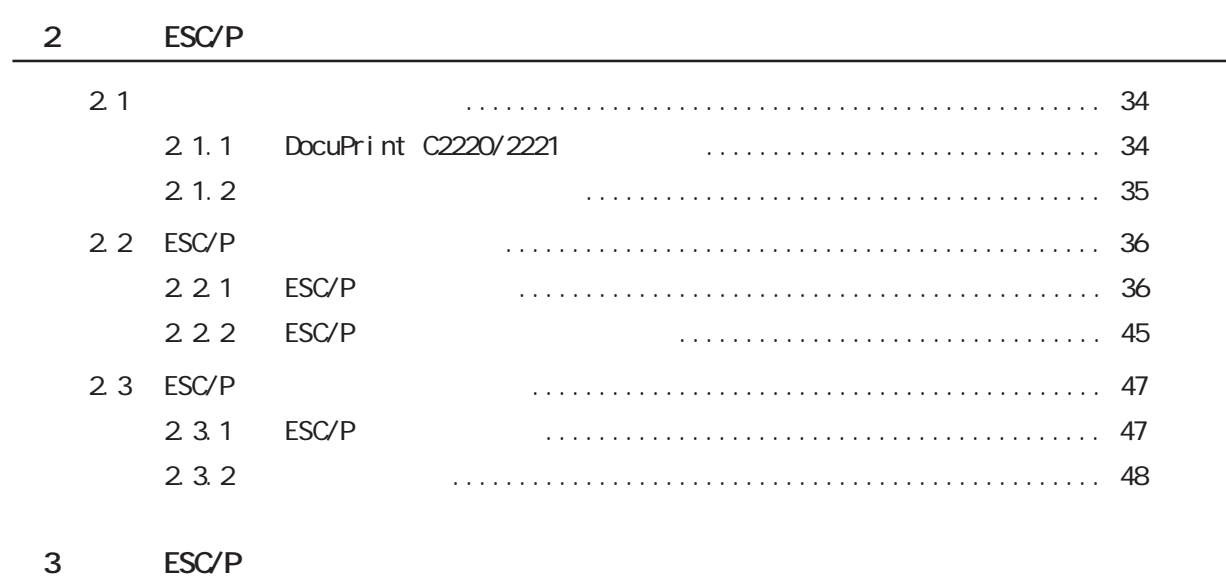

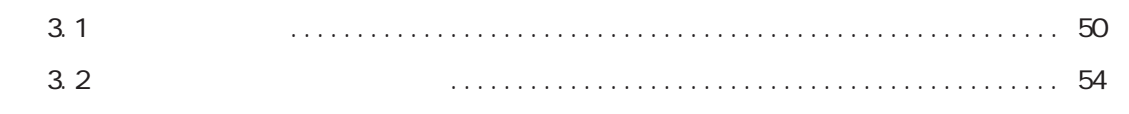

#### $\overline{4}$  $HP-G1/2$

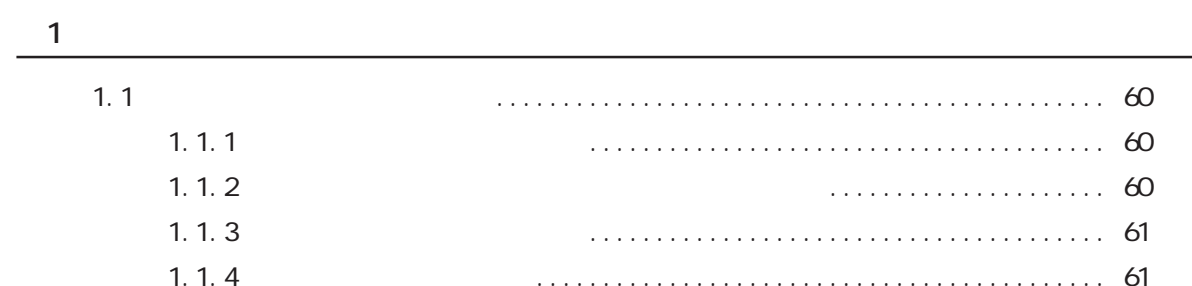

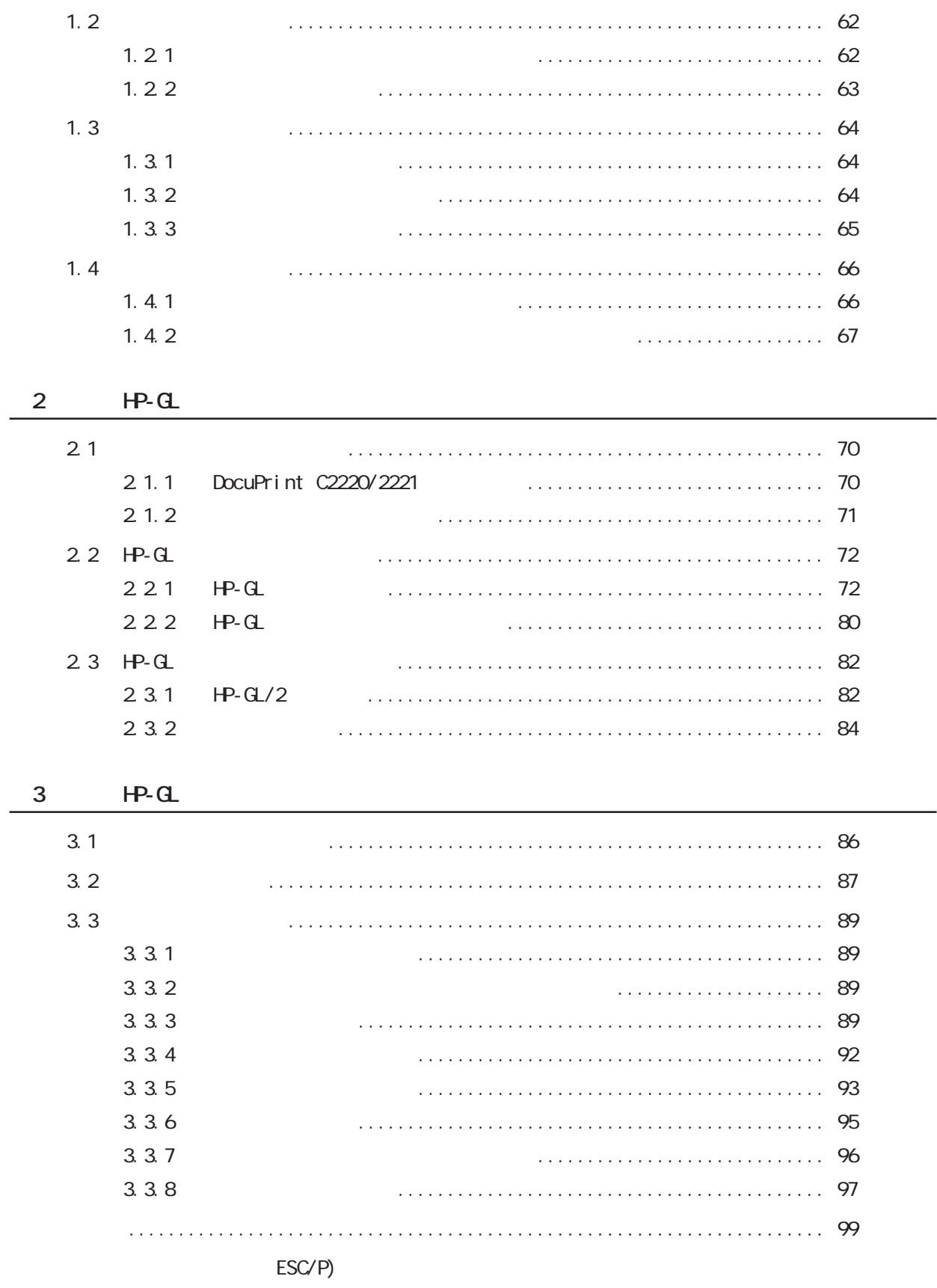

 $\overline{\phantom{0}}$ 

#### $HP - GL/2$

## **PostScript**<sup>®</sup> PostScript® ROM PostScript® Driver Library **ART Ⅳ/エミュレーションキット取扱説明書<本書>** ART / ROM ART / ESC/P HPGL/  $2$ (補足)

 $\sqrt{a^2 + b^2}$ 

 ${\rm Post} \, {\rm Scri} \, {\rm pt}^{\circledast} \qquad \qquad {\rm ART} \quad /$ 

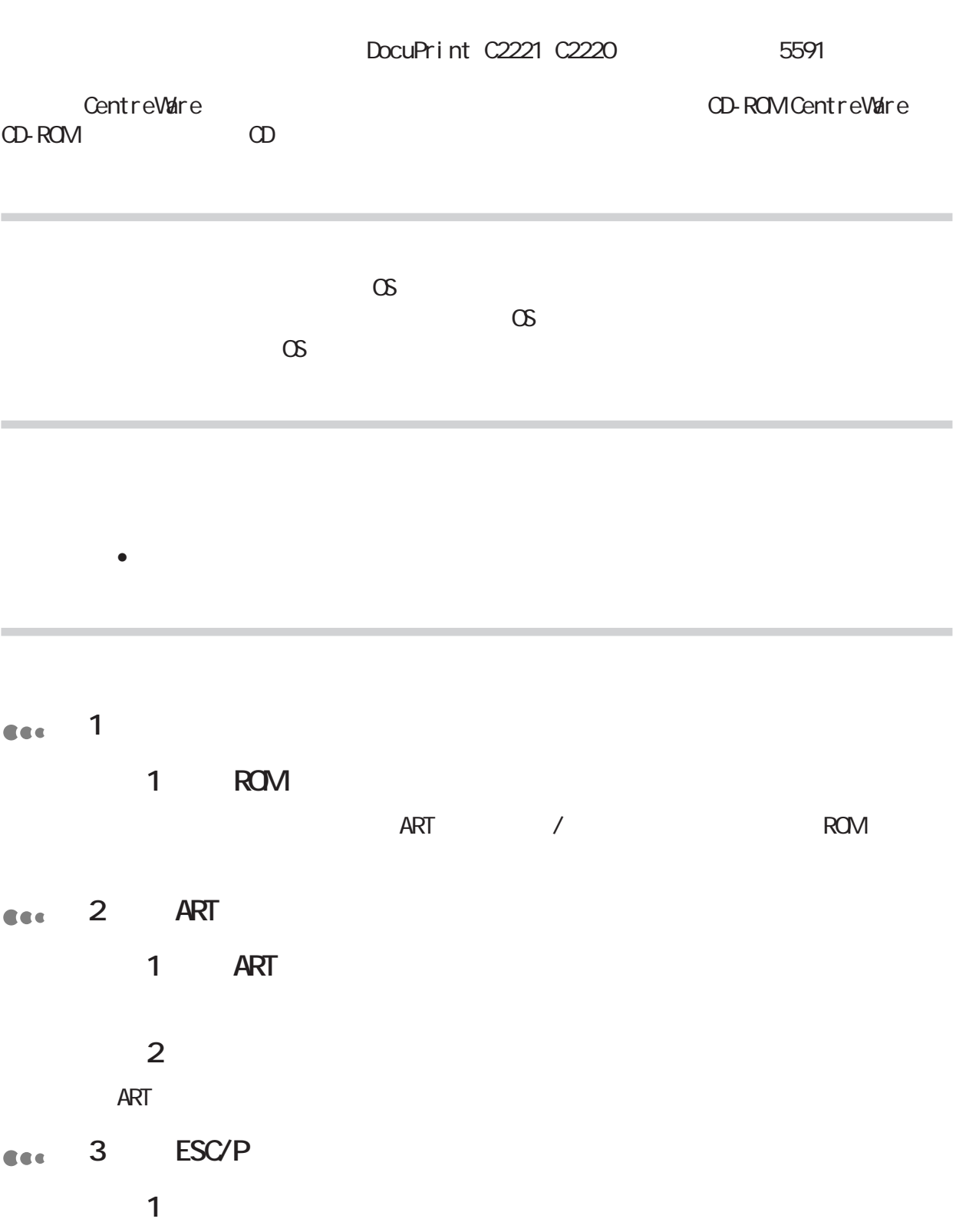

2 **ESC/P** ESC/P

3 **ESC/P** 

**888** 4 HP-GL/2

**第1章 エミュレーションを使用するには**

2 HP-GL/2  $HP - GL/2$ 

3 HP-GL/2

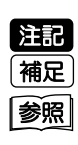

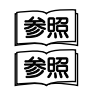

「 」: 参照先は、本書内です。<br>本書内です。

 $\mathcal{L} = \{ \mathcal{L} \mid \mathcal{L} \in \mathcal{L} \mid \mathcal{L} \in \mathcal{L} \mid \mathcal{L} \in \mathcal{L} \mid \mathcal{L} \in \mathcal{L} \}$ 

『 』: 『 』: 参照先は、本書内ではなく、また、また、また、また、また、

 $\mathcal{O}_{\mathcal{A}}$  :  $\mathcal{O}_{\mathcal{A}}$  :  $\mathcal{O}_{\mathcal{A}}$  :  $\mathcal{O}_{\mathcal{A}}$  :  $\mathcal{O}_{\mathcal{A}}$  :  $\mathcal{O}_{\mathcal{A}}$  :  $\mathcal{O}_{\mathcal{A}}$  :  $\mathcal{O}_{\mathcal{A}}$  :  $\mathcal{O}_{\mathcal{A}}$  :  $\mathcal{O}_{\mathcal{A}}$  :  $\mathcal{O}_{\mathcal{A}}$  :  $\mathcal{O}_{\mathcal{A}}$  :  $\mathcal{O}_{\mathcal{A}}$  :

**このディスプレイに表示されるメッセージ、メッセージ、メッセージ、メッセージ、** 

 $\blacksquare$  :  $\blacksquare$  :  $\blacksquare$ 

Part1cover

**Contract Contract** 

 $\frac{1}{2}$ 

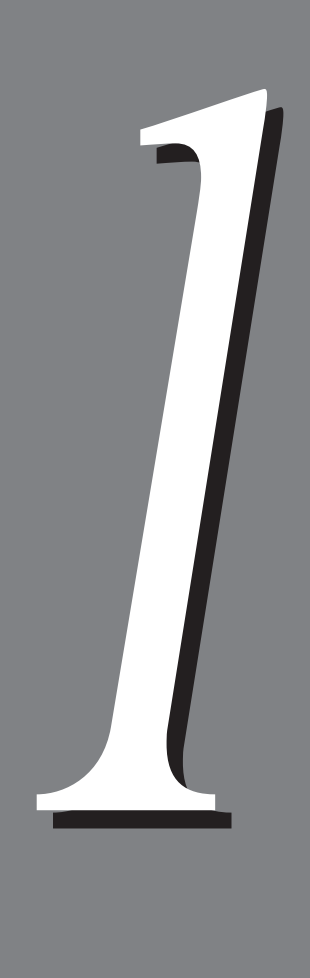

## **ROM**

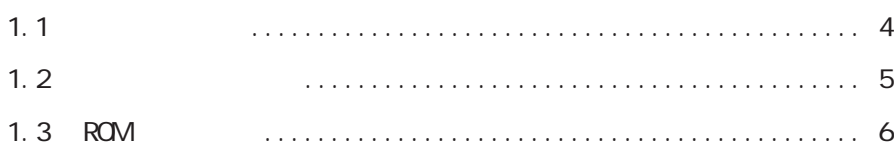

1.1 同梱品の確認 **同梱品の確認** *1.1*

 $\overline{\Gamma}$ 

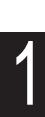

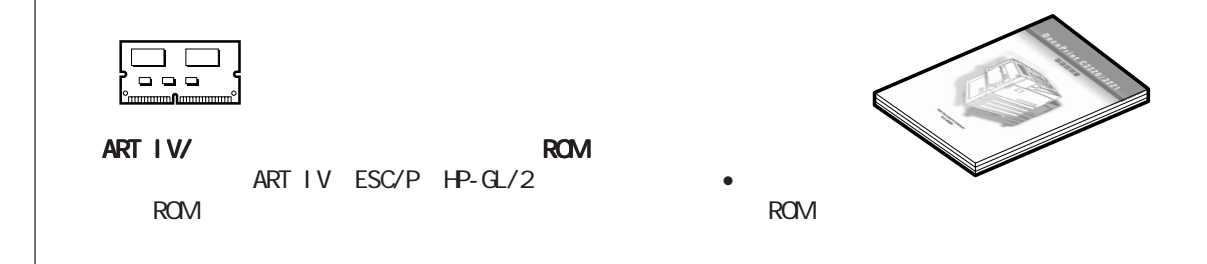

# **取り扱い上の注意** *1.2*

•  $RM$ 

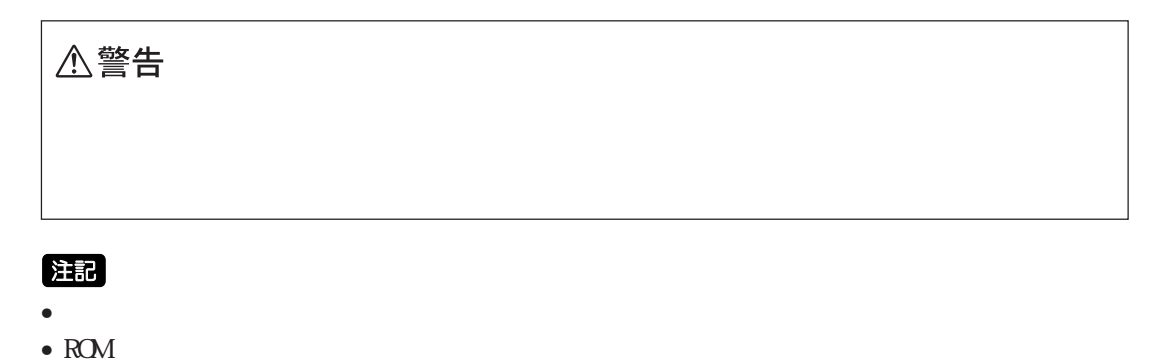

**ROM**

# 1.3 ROM

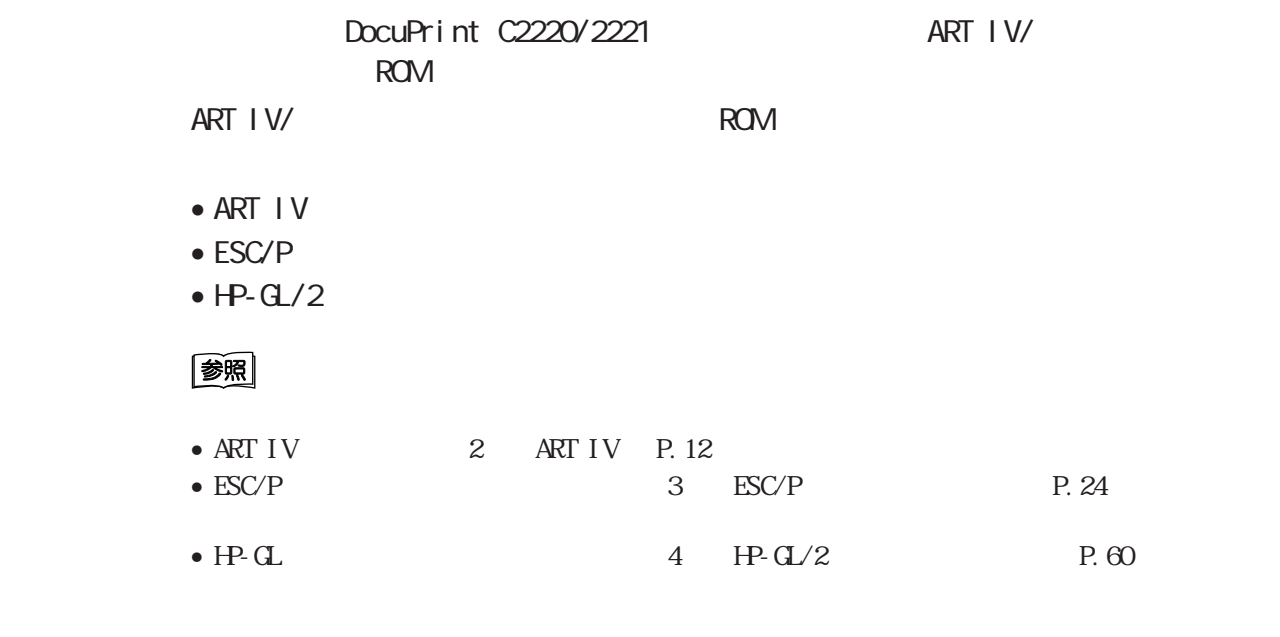

ART IV/

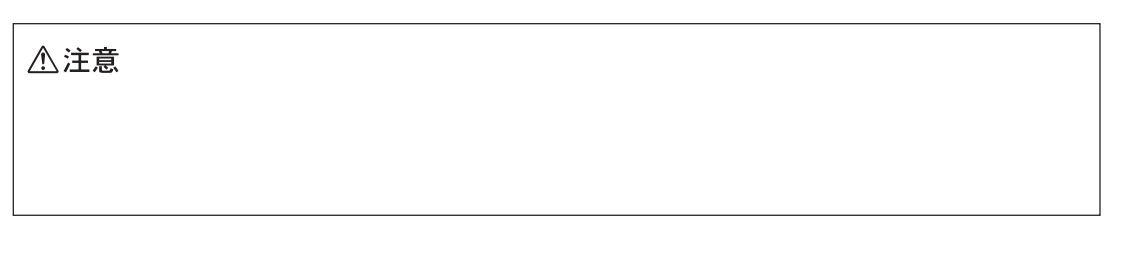

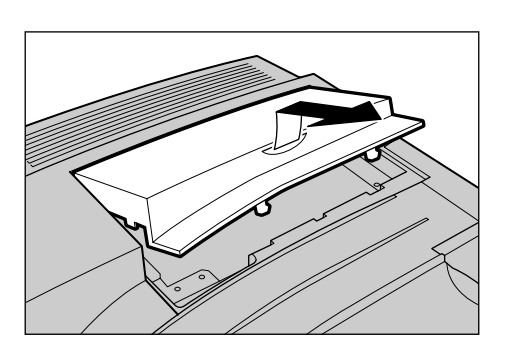

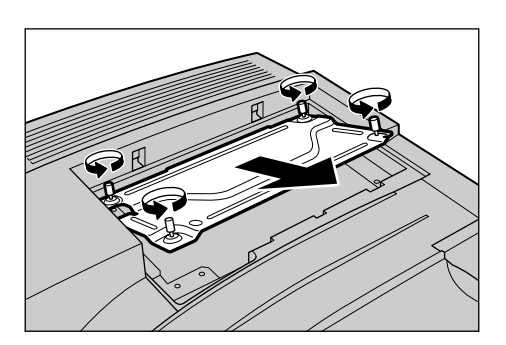

 $4<sub>1</sub>$ 

 $\mathbf 0$ 

(補足)

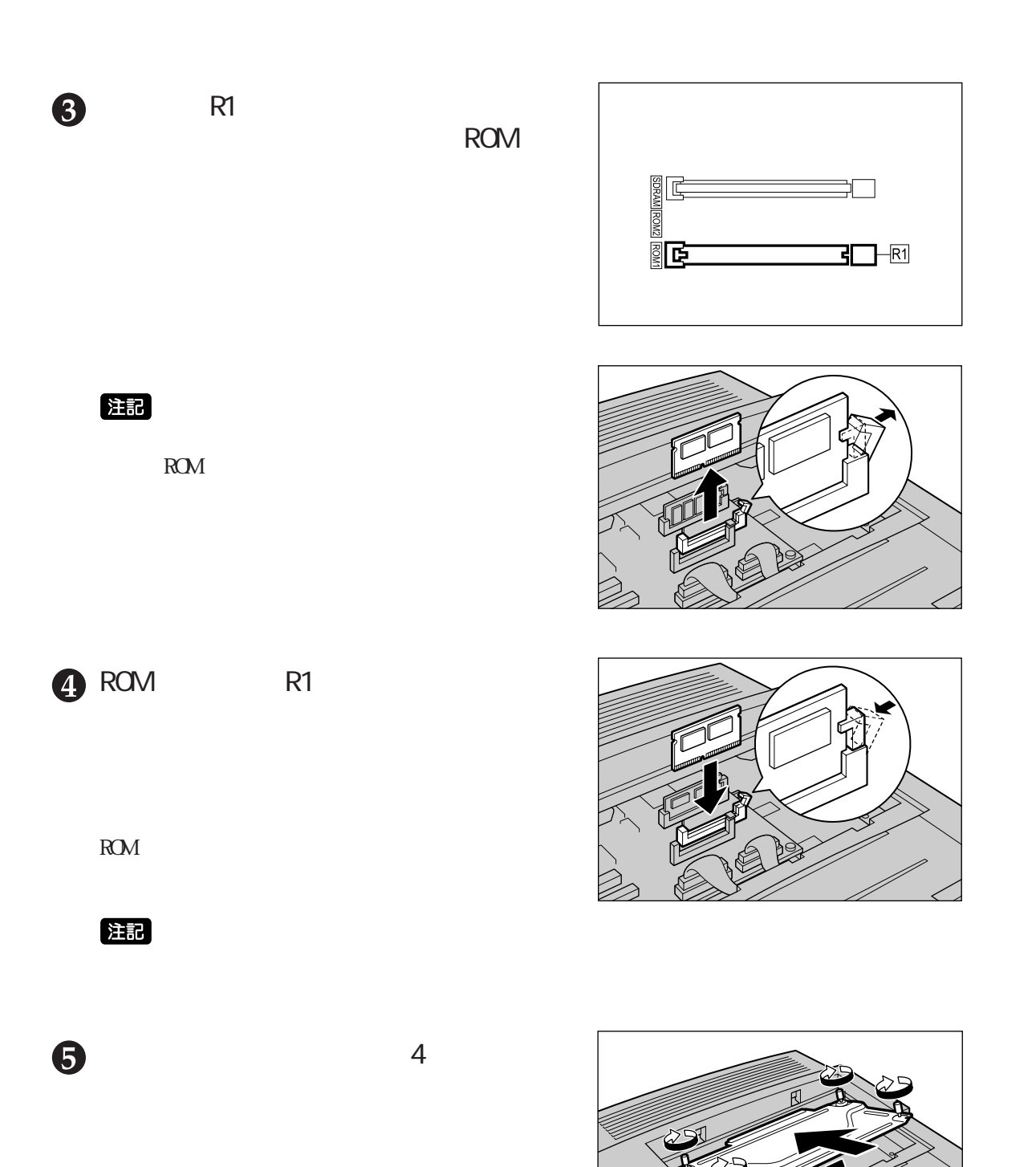

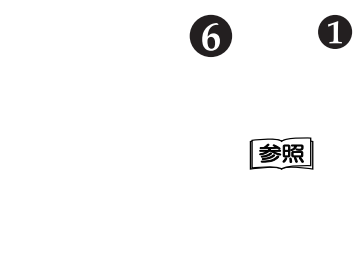

# 参照

ROM

 $\begin{array}{cc}\n\text{D}\text{c}\text{u}\text{P}\text{i}\text{r}\text{t} & \text{C}2220/2221 \\
\text{A}\n\end{array}$ 6.3

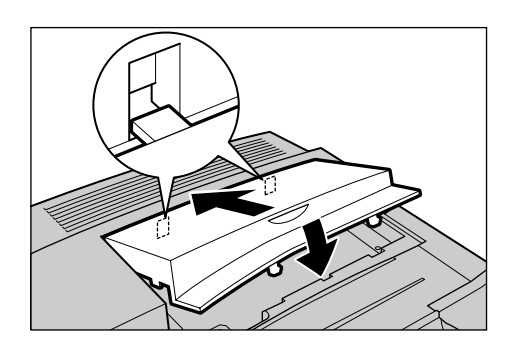

**ROM**

# 2

## ART IV

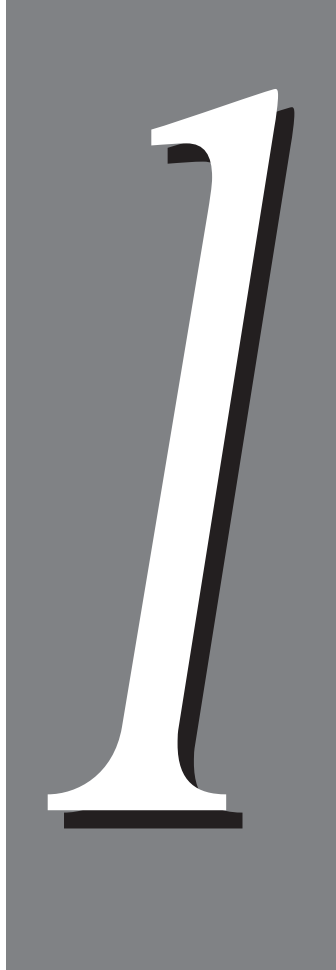

## **ART IV**

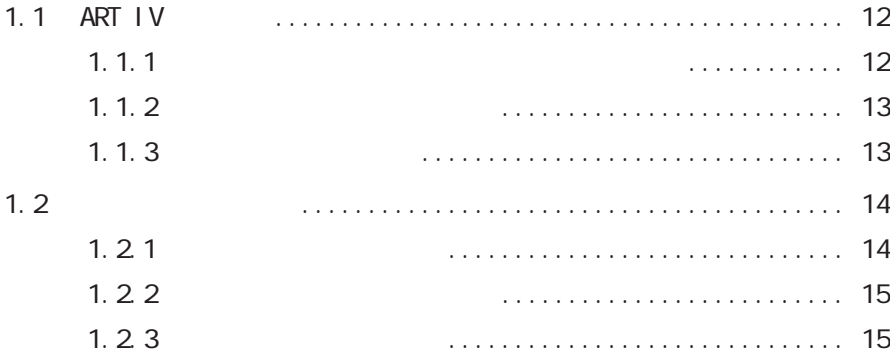

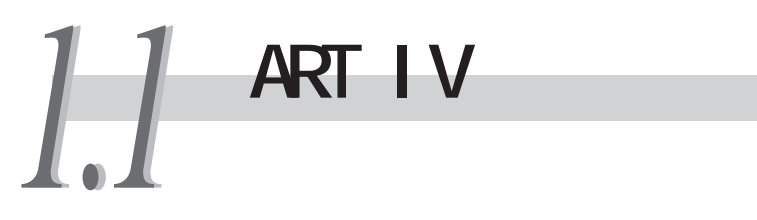

#### DocuPrint C2220/2221 ART IV

DocuPrint

C2220/2221 DocuPrint C2220/2221

 $\overline{A}R$ T IV

(補足) ART Advanced Rendering Tools

### 1.1.1

 $\bullet$ 

• NetWare

 $\bullet$  lpd

•  $SNB$ 

 $\bullet$  IPP

### 1. 1. 2

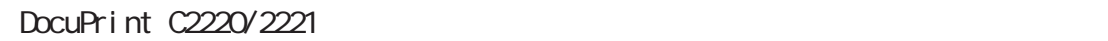

 $rac{1}{2}$ 

C2220/2221

**CEC** 

Cec

## 1.1.3

DocuPrint C2220/2221 ART  $64$ 

DocuPrint

## 1.2 **Property フォントについて** *1.2*

## **1.21**

ART IV

**CEC** 

- 平成明朝体W3
- $\bullet$  WE
- ( )
- $\bullet$  ( )
- $(FM)$
- Enhanced Classic
- Enhanced Modern
- CS Times Roman
- CS Times Italic
- CS Times Bold
- CS Times Bole Italic
- CS Triunvirate Regular
- CS Triumvirate Italic
- CS Triumvirate Bold
- CS Triumvirate Bole Italic
- CS Courier
- CS Courier Oblique
- CS Courier Bold
- CS Courier Bold Oblique
- CS Symbol

 $1.2$ 

## **1.2.2 ユーザー定義文字(外字)**

DocuPrint C2220/2221

## 1.23

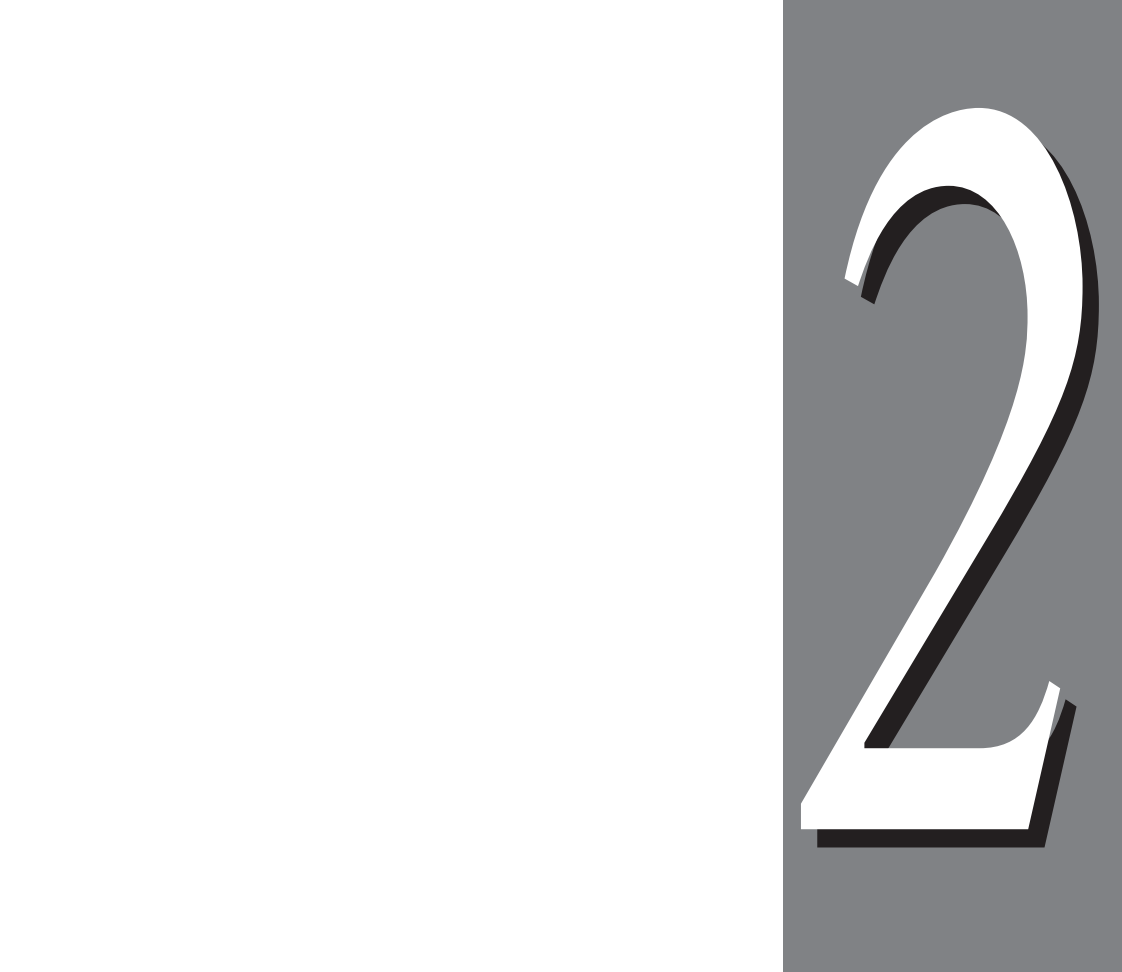

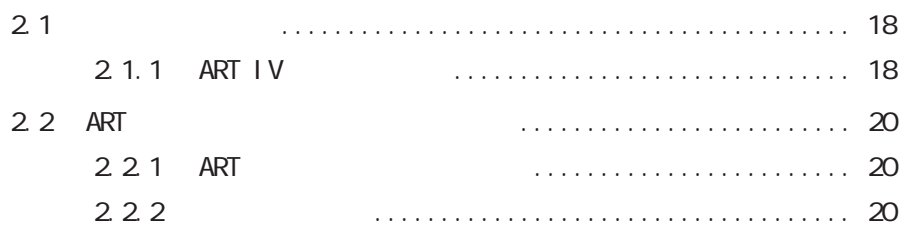

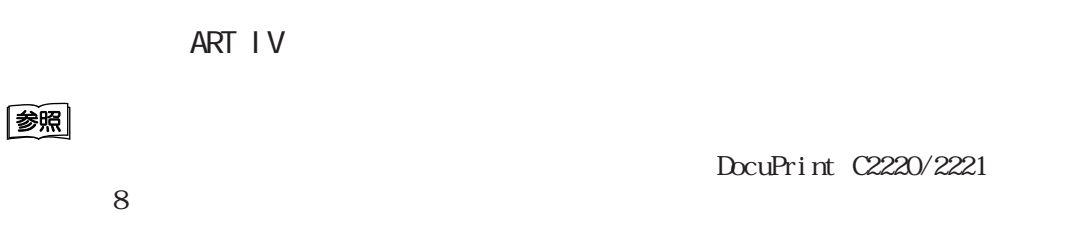

### **2.1.1 ART IV**

**CEC パラレル/lpd/NetWare/SMB/IPP** ART **ART** Cec  $\overline{A}R$ T  $\overline{A}$ /lpd/NetWare/SN**B/IPP** ART4 HexDump **補足(1)** Cec **メモリー設定 \*** ART IV ART ART ART ART ART ART ART A ART4 注記  $\bullet$   $\bullet$  $\bullet$   $\bullet$ DocuPrint C2220/2221 1.6 **ART4** ART IV 32 2048KB 32KB 32KB ART4 **ART IV** 32 2048KB 32KB 32KB

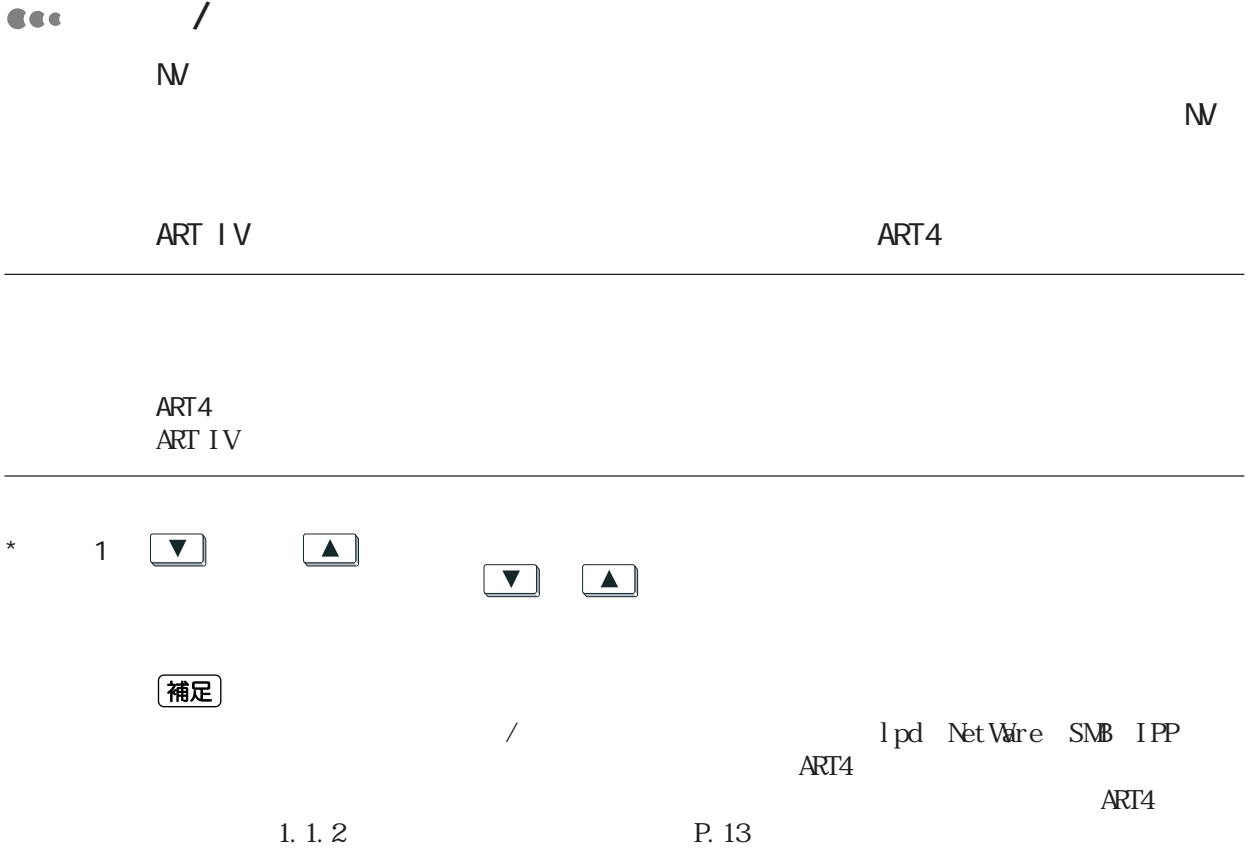

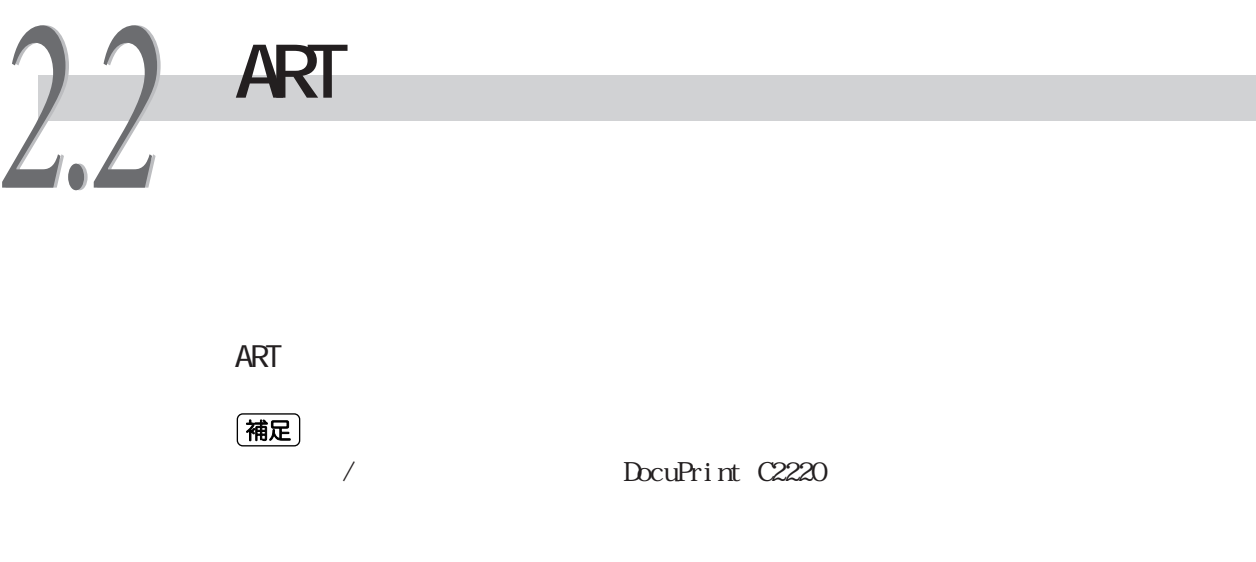

### 2.2.1 ART

2

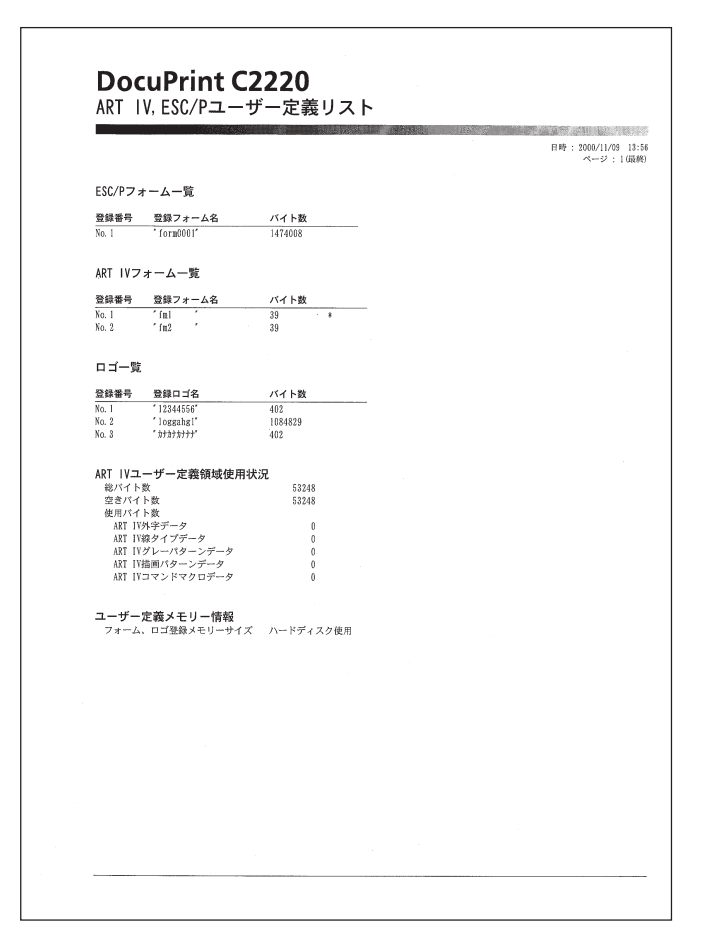

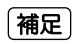

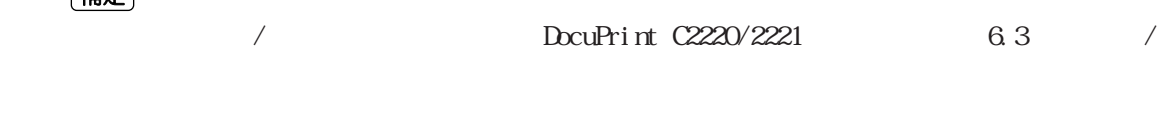

 $\frac{1}{2}$ 

 $1/$  DocuPrint C2220/2221

 $6.3$   $/$ 

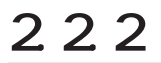

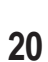